## **LAMPIRAN**

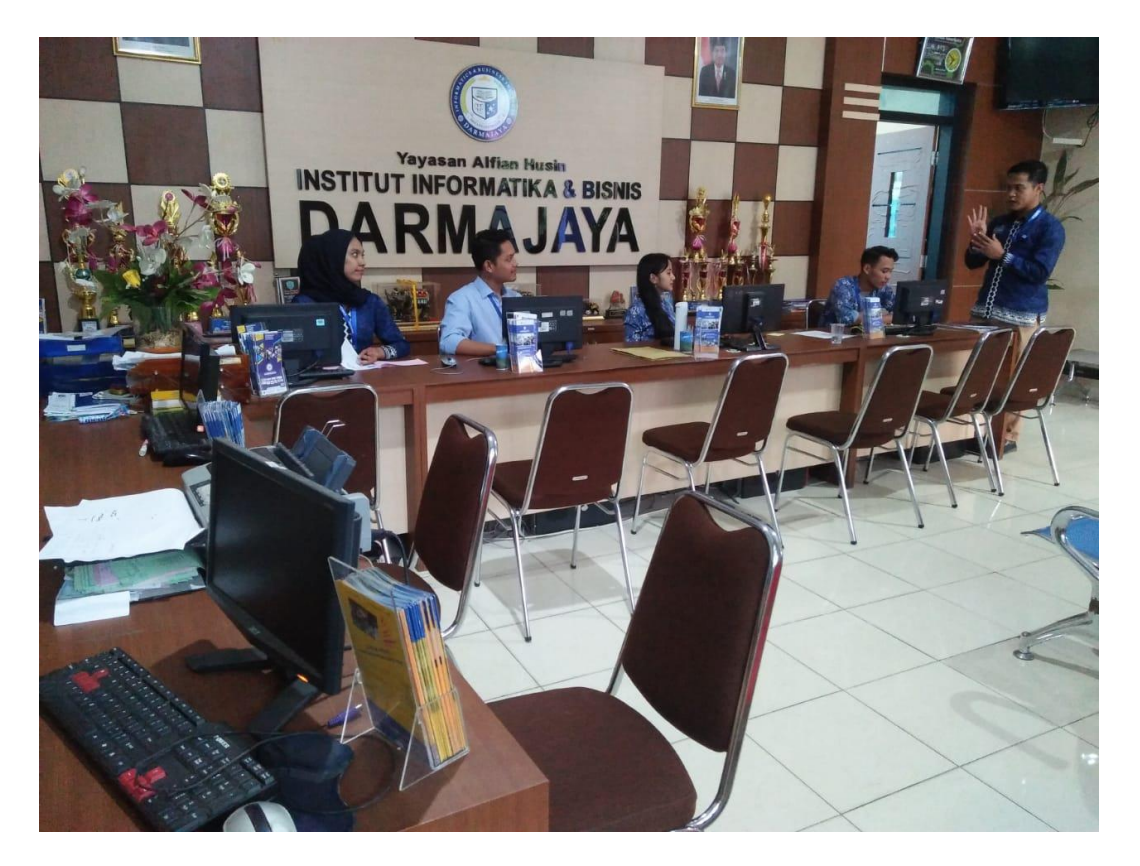

**Gambar 1 Pelaksanaan Kerja Praktek**

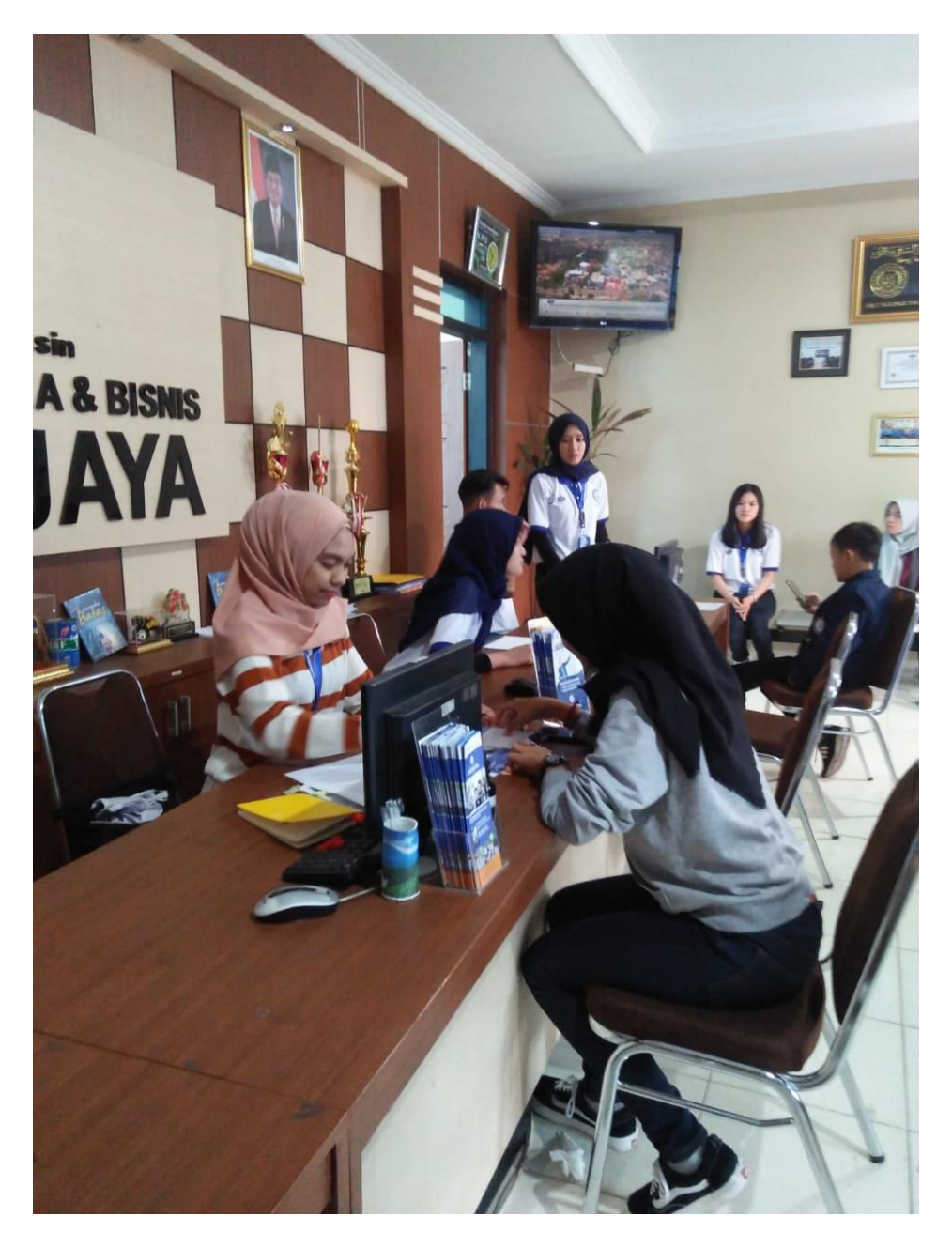

**Gambar 2 Melayani Calon Mahasiswa Baru**